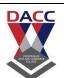

#### DNYANSAGAR ARTS AND COMMERCE COLLEGE, BALEWADI, PUNE-45

Class :- SYBBA(CA)(III Semester) (2019 Pattern)

Sub:- Angular-JS

SUBJECT CODE: 304 SUBJECT NAME: AngularJS

### **Unit 1: AngularJS Core Concepts**

- 1. AngularJS is a library?
- A. True
- B. False
- ANS:B
- 2. Who is sometimes called as Father of AngularJS?
- A. Brad Green
- B. Igor Minor
- C. Misko Hevery
- D. Brian Ford
- ANS: C
- 3. Which of the following is true about ng-init directive?
- A. ng-init directive initializes an AngularJS Application data.
- B. ng-init directive is used to put values to the variables to be used in the application.
- C. Both of the above.
- D. None of the above.
- ANS: C
- 4. Which of the following directive is used to initialize an angular app?
- A. ng-model
- B. ng-app
- C. ng-controller
- D. None of the above
- ANS: B
- 5. ng-app directive defines and links an AngularJS application to HTML.
- A. false
- B. true
- ANS B

### DNYANSAGAR ARTS AND COMMERCE COLLEGE, BALEWADI, PUNE-45

Class:-SYBBA(CA)(III Semester) (2019 Pattern)

| <ul><li>6. AngularJS supports two-way data binding?</li><li>A. True</li><li>B. False</li><li>ANS: A</li></ul>                                                                                                    |
|----------------------------------------------------------------------------------------------------|
| 7. AngularJS expressions are written using. A. double braces like {{ expression}} B. single braces like {expression} C. small bracket like (expression) D. capital bracket like [expression] ANS A                                                                |
| 8. AngularJS is an MVC based framework? A. True B. False ANS A                                                                                                    |
| <ul><li>9. AngularJS bootstraps itself during config phase.</li><li>A. true</li><li>B. false</li><li>ANS: A</li></ul>                                                                                                    |
| <ul> <li>10. Angular initializes based upon which of the following scenario?</li> <li>A. DOMContentLoaded event happens</li> <li>B. document.readyState is set to complete</li> <li>C. Both of the above</li> <li>D. None of the above</li> <li>ANS: C</li> </ul> |
| 11. An Angular application can be initialized on?  A. Only HTML element  B. ANY element  ANS: B                                                                                                    |

#### DNYANSAGAR ARTS AND COMMERCE COLLEGE, BALEWADI, PUNE-45

Class:-SYBBA(CA)(III Semester) (2019 Pattern)

Sub:- Angular-JS

12. Can an HTML page have multiple "ng-app" directive for bootstrapping multiple AngularJS application?

A. Yes

B. No

ANS: B

- 13. With more than one ng-app in an HTML document (an HTML page), are all of them automatically initialized?
- A. Yes
- B. No
- C. No, only one app is automatically initialized. Others have to manually initialized.

ANS C

- 14. Can angular applications (ng-app) be nested within each other?
- A. Yes
- B. No

ANS: B

- 15. What are various possible prefixes such as 'ng-' using which Angular directives (for example, ng-app) can be defined?
- A. 'ng-', 'data-ng-', 'ng:'
- B. 'ng-'
- C. 'ng-', 'data-ng-', 'ng:', 'x-ng-'
- D. 'ng-', 'data-ng-', 'x-ng-'

ANS: C

- 16. What are various possible ways in which angular application can be initialized?
- A. On an element, one could either put simply the attribute such as (ng-app, data-ng-app, ng:app, x-ng-app)
- B. Put the named attribute such as (ng-app='demoApp')
- C. Both of the above

ANS: C

17. filter filter is applied to an expression using pipe character.

A. true

B. false

ANS: A

#### DNYANSAGAR ARTS AND COMMERCE COLLEGE, BALEWADI, PUNE-45

Class:-SYBBA(CA)(III Semester) (2019 Pattern)

Sub:- Angular-JS

- 18. What angular function is used to manually start up an angular application?
- A. angular.bootstrap
- B. angular.element
- C. angular.copy
- D. None of the above

ANS: A

- 19. Which components can be injected as a dependency in AngularJS?
- A. Application Module
- B. constant
- C. value
- D. factory

ANS: A

- 20. Can multiple angular applications be bootstrapped using same element??
- A. Yes
- B. No. An error is thrown such as 'App Already Bootstrapped with this Element' ANS: B
- 21. At framework level, how does Angular retrieve the matching elements for processing?
- A. Makes use of jqLite(element) function.
- B. If jQuery is used, jQuery(element) is used by way of assigning jQuery to jqLite variable
- C. Both of the above
- D. None of the above

ANS: C

- 22. Directives can be applied to which all element type?
- A. Element
- B. Attribute
- C. Comment
- D. All of the above

ANS D

#### DNYANSAGAR ARTS AND COMMERCE COLLEGE, BALEWADI, PUNE-45

Class:-SYBBA(CA)(III Semester) (2019 Pattern)

Sub:- Angular-JS

| 23. angular.module is primarily used to create application module. A. true B. false ANS: A                                                         |
|----------------------------------------------------------------------------------------------------|
| 24. Which API need to be invoked on the rootScope service to get the child scopes?  A. new  B. \$new  Ans: B                                       |
| 25. Which angular module is loaded by default?  A. ng  B. ng-app  ANS A                                                                            |
| 26. Which angular function is used to wrap a raw DOM element or HTML string as a jQuery element?  A. angular.element  B. angular.bootstrap  ANS: A |
| <ul><li>27. Can '\$scope' be injected while creating service using 'factory' method?</li><li>A. Yes</li><li>B. No</li><li>Ans: B</li></ul>         |
| 28. AngularJS needs data in JSON format to populate its model.  A. true  B. false  ANS A                                                           |
| 29. Scope act as glue between controller and view. A. true B. false ANS A                                                                          |
| 30. AngularJS 1.0 was released in 2013.  A. True  B. False                                                                                         |

ANS: B

### DNYANSAGAR ARTS AND COMMERCE COLLEGE, BALEWADI, PUNE-45

Class:-SYBBA(CA)(III Semester) (2019 Pattern)

| 31. AngularJS is based on the pattern.                                                                                                    |
|----------------------------------------------------------------------------------------------------|
| A) VMC B) MVC C) MCV D) CVM                                                                                                    |
| ANS B,                                                                                                    |
| 32. AngularJS applications are a mix of                                                                                                    |
| A) HTML and PHP B) HTML and CrossScript C) HTML and AngularScript D) HTML and JavaScript                                                                              |
| ANS D                                                                                                    |
| 33. We need to tell AngularJS what part of our HTML page contains the AngularJS app. You do so by adding the attribute to the root HTML element of the AngularJS app. |
| A) ng-app B) ag-app C) js-app D) aj-app                                                                                                    |
| ANS A                                                                                                    |

### DNYANSAGAR ARTS AND COMMERCE COLLEGE, BALEWADI, PUNE-45

Class:-SYBBA(CA)(III Semester) (2019 Pattern)

| 34. There is a controller which takes single parameter. We call it parameter.                                                                                                    |
|----------------------------------------------------------------------------------------------------|
| A) \$param B) \$control C) \$scope D) \$scont ANS C                                                                                                    |
| 35. The directive is one of the most fundamental directives in AngujarJS The directive inserts the result of an expression into the HTML template.                                                    |
| A) Debug B) Interpolation C) Matching D) Controller                                                                                                    |
| ANS D                                                                                                    |
| 36. First the HTML document is loaded into the browser, and evaluated by the browser. At this time the AngularJS                                                                                      |
| <ul><li>A) JavaScript file is loaded,</li><li>B) the angular global object is created,</li><li>C) your JavaScript which registers controller functions is executed,</li><li>D) all of above</li></ul> |
| ANS D                                                                                                    |
|                                                                                                    |

#### DNYANSAGAR ARTS AND COMMERCE COLLEGE, BALEWADI, PUNE-45

Class:-SYBBA(CA)(III Semester) (2019 Pattern)

Sub:- Angular-JS

| 37.  | You cannot us | se AngularJS | directives to | tell A | nguluarJS | how to | mix | the | data |
|------|---------------|--------------|---------------|--------|-----------|--------|-----|-----|------|
| into | the HTML ter  | mplate.      |               |        |           |        |     |     |      |

- A) True
- B) False

**ANS B** 

38. If the data obtained from the model contains HTML elements, these are escaped before being inserted into the HTML template. The escaping means that the HTML is displayed as text, and not as HTML. This is done to prevent . . . .

- A) SQL injection attacks
- B) JS injection attacks
- C) HTML injection attacks
- D) Python injection attacks
- 8) c,

ANS C

- 39. AngularJS can show or hide HTML depending on the state of data in the model. You do so using a set of AngularJS directives such as . . . . . . which are created specifically for that purpose.
- A) ng-shown, ng-hidden
- B) ng-show, ng-hide
- C) nt-show, nt-hide
- D) ng-shows, ng-hides
- 9) b,

ANS B

### DNYANSAGAR ARTS AND COMMERCE COLLEGE, BALEWADI, PUNE-45

Class:-SYBBA(CA)(III Semester) (2019 Pattern)

| 40. The directive is used if you want to add or remove HTML elements from the DOM based on data in the model. |
|----------------------------------------------------------------------------------------------------|
| A) ng-switch                                                                                                  |
| B) ng-model                                                                                                   |
| C) ng-Disabled                                                                                                |
| D) ng-Cloak                                                                                                   |
| ANS A                                                                                                    |
| 41. Event binding can be defined                                                                              |
| A) by wrapping the event in (parenthesis)                                                                     |
| B) by prefixing it with in-                                                                                   |
| C) by wrapping the event in {curly brackets}                                                                  |
| D) by prefixing it with on-                                                                                   |
| ANS A                                                                                                    |
| 42. EventEmitter class acts both as an observer and observable.                                               |
| A) True<br>B) False                                                                                           |
| ANS A                                                                                                    |

### DNYANSAGAR ARTS AND COMMERCE COLLEGE, BALEWADI, PUNE-45

| Class:-SYBBA(CA)(III Semester) (2019 Pattern) Sub:- Angular-JS                                                                                                    |
|----------------------------------------------------------------------------------------------------|
| 43. Events in Angular 2 behave like normal DOM events. They can bubble up but cannot propagate down.                                                                                                    |
| A) True<br>B) False                                                                                                    |
| ANS B                                                                                                    |
| 44. EventEmitter class's simple interface, which basically encompass two methods can therefore be used to trigger custom events and listen to events as well, both synchronously or asynchronously.                          |
| A) exit() B) superscript() C) subscribe() D) emit()                                                                                                    |
| ANS C                                                                                                    |
|                                                                                                    |
| 45. Angular framework provides event binding using in-built event as well as custom event. Custom events are the EventEmitter instances. To create a custom event we need to create an instance of EventEmitter annotated by |
| A) @Input() B) @Get() C) @Output() D) @Set()                                                                                                    |

ANS A

#### DNYANSAGAR ARTS AND COMMERCE COLLEGE, BALEWADI, PUNE-45

Class:-SYBBA(CA)(III Semester) (2019 Pattern)

Sub:- Angular-JS

| 46. | EventEmitter | class is | used by | directives | and | components | to | emit | custom |
|-----|--------------|----------|---------|------------|-----|------------|----|------|--------|
| Eve | nts.         |          |         |            |     |            |    |      |        |

- A) True
- B) False

#### ANS A

- 47. @Output() myEvent = new EventEmitter();
- A) Declares an output property that fires events that you cannot subscribe to with an event binding.
- B) Declares an output property that fires events that you can subscribe to with an event binding.
- C) Declares an output property that overrides events that you can subscribe to with an event binding.
- D) Declares an output property that subscribes events that you can subscribe to with an event binding.

#### ANS D

- 48. . . . . . . need to be passed as a parameter in the event callback from the template to capture the event object.
- A) \$event.start
- B) \$events
- C) \$eventobj
- D) \$event

ANS D

#### DNYANSAGAR ARTS AND COMMERCE COLLEGE, BALEWADI, PUNE-45

Class:-SYBBA(CA)(III Semester) (2019 Pattern)

Sub:- Angular-JS

- 49. Calling . . . . . . . on the event prevents propagation.
- A) stopEventPropagation
- B) preventEventPropagation
- C) stopPropagation
- D) preventPropagation

ANS c.

- 50. Events on child elements are propagated upwards, and hence event binding is also possible on a parent element.
- A) True
- B) False

**Answers** 

ANS A

Prof . Yogesh .P. Deshmukh

www.dacc.edu.in

#### DNYANSAGAR ARTS AND COMMERCE COLLEGE, BALEWADI, PUNE-45

Class :- SYBBA(CA)(III Semester) (2019 Pattern)

Sub:- Angular-JS

### **Unit 2: AngularJS Directives and Expressions**

| 1. Angular 2 is a cross platform framework.                                                                          |
|----------------------------------------------------------------------------------------------------|
| A) True<br>B) False                                                                                                  |
| ANS A                                                                                                    |
| 2. Angular 2 is entirely component based. Controllers and \$scope are no longer used. They have been replaced by and |
| A) components, controllers B) \$scopes, components C) components, directives D) controllers, directives              |
| ANS C                                                                                                    |
| 3. Angular 2 still does not provide nested components.                                                               |
| A) True<br>B) False                                                                                                  |
| ANS B                                                                                                    |

### DNYANSAGAR ARTS AND COMMERCE COLLEGE, BALEWADI, PUNE-45

Class:-SYBBA(CA)(III Semester) (2019 Pattern)

| 4. Angular 2 components can be described using A is a way to do some meta-programming.                                                                                                    |
|----------------------------------------------------------------------------------------------------|
| A) controllers, controller                                                                                                    |
| B) loaders, loader                                                                                                    |
| C) typescripts, typescript                                                                                                    |
| D) decorators, decorator                                                                                                    |
| ANS D                                                                                                    |
|                                                                                                    |
|                                                                                                    |
| 5. Angular 2 uses syntax for built-in directives.                                                                                                    |
| A) Pascal case                                                                                                    |
| B) Snake case                                                                                                    |
| C) Camel case                                                                                                    |
| D) Underscore case                                                                                                    |
| ANS C                                                                                                    |
|                                                                                                    |
|                                                                                                    |
| / New rest was larger as the second of the second of the s |
| 6. You can use languages like to write Angular 2 code.                                                                                                    |
| A) ES5                                                                                                    |
| B) ES6                                                                                                    |
| C) TypeScriptor                                                                                                    |
| D) Dart                                                                                                    |
|                                                                                                    |
| ANS A                                                                                                    |
|                                                                                                    |
|                                                                                                    |

### DNYANSAGAR ARTS AND COMMERCE COLLEGE, BALEWADI, PUNE-45

Class:-SYBBA(CA)(III Semester) (2019 Pattern)

| 7. Angular 2 uses for fast views on mobile.                                                                      |
|----------------------------------------------------------------------------------------------------|
| A) client side rendering B) server side rendering                                                                |
| ANC B                                                                                                    |
| 8. The directive substitutes the normal href property and makes it easier to work with route links in Angular 2. |
| A) RouterLink B) RouterRend C) RouterLike D) RouterLayer                                                         |
| ANS A                                                                                                    |
| 9. There are two ways to build forms in Angular 2, namely and                                                    |
| A) interface-driven B) model-driven C) template-driven D) modular-driven                                         |
| ANS B                                                                                                    |

### DNYANSAGAR ARTS AND COMMERCE COLLEGE, BALEWADI, PUNE-45

Class:-SYBBA(CA)(III Semester) (2019 Pattern)

| 10. Angular 2 is an open source JavaScript framework to build web applications in HTML and JavaScript and has been conceived as a                                                   |
|----------------------------------------------------------------------------------------------------|
| A) mobile first approach B) UI first approach C) web first approach D) all of above                                                                                                 |
| ANS A  11. Angular 1 core concept was \$scope, and you will not find \$scope in angular 2.0. Angular 2 is using to detect changes.  A) zone\$.js B) Scope.js C) zone.js D) zones.js |
| ANS C  12. Angular 2 integrates easily with NativeScript, allowing you to code your native app in a style that can run on any mobile device platform.                               |
| A) declarative B) imperative C) interrogative D) exclamatory                                                                                                    |
| ANS A                                                                                                    |

### DNYANSAGAR ARTS AND COMMERCE COLLEGE, BALEWADI, PUNE-45

Class:-SYBBA(CA)(III Semester) (2019 Pattern)

| 13. Angular 2 make use of the module syntax.                                                             |
|----------------------------------------------------------------------------------------------------|
| A) ES2016a B) ES2017 C) ES2016 D) ES2015 ANS D                                                           |
| 14. In Angular 2, applications rely upon the method to load top-level components                         |
| A) loadstrap B) bootstrap C) bootload D) none of above ANS B                                             |
| 15. In Angular 2.0, the template compilation process is                                                  |
| A) synchronous B) asynchronous ANS B                                                                     |
| 16. On the opposite side of event bindings (()) lie Angular's square-bracket syntax ([]) which signify a |
| A) property binding B) class binding C) style binding D) both A & B                                      |
| ANS A                                                                                                    |

#### DNYANSAGAR ARTS AND COMMERCE COLLEGE, BALEWADI, PUNE-45

Class:-SYBBA(CA)(III Semester) (2019 Pattern)

Sub:- Angular-JS

| 17. Angular 2.0 contains a | logging service called     | which is very useful |
|----------------------------|----------------------------|----------------------|
| feature measuring where t  | time is spent in your appl | ication.             |

- A) config.js
- B) logging.js
- C) diary.js
- D) none of above

ANS C

- 18. The router in Angular 2.0 has been reworked to be simple, yet extensible. It will include the following basic features:
- A) Simple JSON-based Route Config
- B) Optional Convention over Configuration
- C) Static, Parameterized and Splat Route Patterns
- D) URL Unresolver
- E) All of above

ANS A

- 19. Angular 2 has a . . . . . . service that allows us to dynamically load a component in a certain position on the page.
- A) DynamicControlLoader
- $B)\ Dynamic Controller Loader$
- C) DynaCompLoader
- D) DynamicComponentLoader

ANS D

#### DNYANSAGAR ARTS AND COMMERCE COLLEGE, BALEWADI, PUNE-45

Class:-SYBBA(CA)(III Semester) (2019 Pattern)

Sub:- Angular-JS

| 20. | Angular   | 2 can   | detect   | when    | component   | data | changes, | and th | ien ai | utomat | ically |
|-----|-----------|---------|----------|---------|-------------|------|----------|--------|--------|--------|--------|
| re- | render tl | ne viev | v to ref | lect th | nat change. |      |          |        |        |        |        |

- A) True
- B) False

ANS A

21. AngularJS is a library?

A. True

B. False

ANS: B

22. Who is sometimes called as Father of AngularJS?

- A. Brad Green
- B. Igor Minor
- C. Misko Hevery
- D. Brian Ford

ANS: C

23. Which of the following is true about ng-init directive?

A. ng-init directive initializes an AngularJS Application data.

B. ng-init directive is used to put values to the variables to be used in the application.

- C. Both of the above.
- D. None of the above.

ANS C

- 24. Which of the following directive is used to initialize an angular app?
- A. ng-model
- B. ng-app
- C. ng-controller
- D. None of the above

ANS: B

25. ng-app directive defines and links an AngularJS application to HTML.

A. false

B. true

ANS: B

#### DNYANSAGAR ARTS AND COMMERCE COLLEGE, BALEWADI, PUNE-45

Class:-SYBBA(CA)(III Semester) (2019 Pattern)

Sub:- Angular-JS

| 26. AngularJS | supports | two-way o | lata | bindi | ing? |
|---------------|----------|-----------|------|-------|------|
|---------------|----------|-----------|------|-------|------|

A. True

B. False

ANS: A

- 27. AngularJS expressions are written using.
- A. double braces like {{ expression}}
- B. single braces like {expression}
- C. small bracket like (expression)
- D. capital bracket like [expression]

ANS: A

- 28. AngularJS is an MVC based framework?
- A. True
- B. False

Ans: A

- 29. AngularJS bootstraps itself during config phase.
- A. true
- B. false

ANS: A

- 30. Angular initializes based upon which of the following scenario?
- A. DOMContentLoaded event happens
- B. document.readyState is set to complete
- C. Both of the above
- D. None of the above

ANS: C

- 31. AngularJS supports . . . . kind(s) of data binding.
- A) one
- B) two
- C) three
- D) four

ANS B

### DNYANSAGAR ARTS AND COMMERCE COLLEGE, BALEWADI, PUNE-45

Class :- SYBBA(CA)(III Semester) (2019 Pattern)

| V | Cluss: - 51 bbA(CA)(iii semester) (2017 Futtern) Sub Angulur-ys                                                                                        |
|---|----------------------------------------------------------------------------------------------------|
|   | 32. AngularJS never regenerates the HTML again.                                                                                                    |
|   | A) True                                                                                                    |
|   | B) False                                                                                                    |
|   |                                                                                                    |
|   | ANS A                                                                                                    |
|   |                                                                                                    |
|   | 33. AngularJS bindings are , meaning that when the value associated with the binding is changed (in the data model), the HTML element will be updated. |
|   | A) parallel                                                                                                    |
|   | B) one way                                                                                                    |
|   | C) two way                                                                                                    |
|   | D) live                                                                                                    |
|   | ANS D                                                                                                    |
|   | 34. You can use the directive, in order to bind the innerHTML of the element to the specified model property.                                          |
|   | A) ng-bind                                                                                                    |
|   | B) ng-binding                                                                                                    |
|   | C) ng-binds                                                                                                    |
|   | D) ng-bindings                                                                                                    |
|   | ANS A                                                                                                    |
|   |                                                                                                    |
|   |                                                                                                    |
|   |                                                                                                    |
|   |                                                                                                    |

### DNYANSAGAR ARTS AND COMMERCE COLLEGE, BALEWADI, PUNE-45

Class:-SYBBA(CA)(III Semester) (2019 Pattern)

| 35. Any change to the and properties affects these bindings and consequently the user interface content. |
|----------------------------------------------------------------------------------------------------|
| A) noOfTries, deviations B) restart, tries C) noOfTries, deviation D) noOfTry, deviation                 |
| ANS C                                                                                                    |
|                                                                                                    |
| 36. In two-way binding, changes done to a model are reflected in the view, but                           |
| the reverse also holds true sometimes.                                                                   |
|                                                                                                    |
| A) True                                                                                                  |
| B) False                                                                                                 |
|                                                                                                    |
| ANS B                                                                                                    |
| 27 Variance amonto bindings only for the data values that are added to the                               |
| 37. You can create bindings only for the data values that are added to the                               |
| object by the controller.                                                                                |
| A) Caction                                                                                               |
| A) \$action                                                                                              |
| B) \$control                                                                                             |
| C) \$scope                                                                                               |
| D) none of above                                                                                         |
|                                                                                                    |
| ANS C                                                                                                    |
|                                                                                                    |
|                                                                                                    |
|                                                                                                    |

#### DNYANSAGAR ARTS AND COMMERCE COLLEGE, BALEWADI, PUNE-45

Class :- SYBBA(CA)(III Semester) (2019 Pattern)

| 38. The ng-bind directive allow you to hide your template markup when the HTML content is shown to the user before it is processed by AngularJS. |
|----------------------------------------------------------------------------------------------------|
| A) does<br>B) does not                                                                                                    |
| ANS A  39. The drawback of inline bindings is that AngularJS will not find and process every set of {{ and }} characters in your content.        |
| A) True B) False                                                                                                    |
| ANS B                                                                                                    |
| 40. When adding and to a view, we are essentially instructing Angular to create data bindings that keep the model and view in sync.              |
| A) extrapolations, interpolations B) scopes, directives C) directives, interpolation D) none of above                                            |
| ANS C                                                                                                    |
| 41. AngularJS applications are a mix of                                                                                                    |
| A) HTML and PHP B) HTML and CrossScript C) HTML and AngularScript D) HTML and JavaScript                                                         |

#### DNYANSAGAR ARTS AND COMMERCE COLLEGE, BALEWADI, PUNE-45

Class:-SYBBA(CA)(III Semester) (2019 Pattern)

Sub:- Angular-JS

#### ANS D

| 42. We need to tell AngularJS what part of our HTML page contains the AngularJS app. You do so by adding the attribute to the root HTML element of the AngularJS app. |
|----------------------------------------------------------------------------------------------------|
| A) ng-app                                                                                                    |
| B) ag-app                                                                                                    |
| C) js-app                                                                                                    |
| D) aj-app                                                                                                    |

#### ANS A

- 43. There is a controller which takes single parameter. We call it . . . . . parameter.
- A) \$param
- B) \$control
- C) \$scope
- D) \$scont

#### ANS C

- 44. First the HTML document is loaded into the browser, and evaluated by the browser. At this time the AngularJS . . . . . .
- A) JavaScript file is loaded,
- B) the angular global object is created,
- C) your JavaScript which registers controller functions is executed,
- D) all of above

#### ANS D

#### DNYANSAGAR ARTS AND COMMERCE COLLEGE, BALEWADI, PUNE-45

Class:-SYBBA(CA)(III Semester) (2019 Pattern)

Sub:- Angular-JS

| 45. AngularJS can show or hide HTML depending     | on the state of data in the model |
|---------------------------------------------------|-----------------------------------|
| You do so using a set of AngularJS directives suc | h as which are created            |
| specifically for that purpose.                    |                                   |

- A) ng-shown, ng-hidden
- B) ng-show, ng-hide
- C) nt-show, nt-hide
- D) ng-shows, ng-hides
- 9) b,

ANS B

46. The . . . . directive is used if you want to add or remove HTML elements from the DOM based on data in the model.

- A) ng-switch
- B) ng-model
- C) ng-Disabled
- D) ng-Cloak

ANS A

- 47. In two-way binding, changes done to a model are reflected in the view, but the reverse also holds true sometimes.
- A) True
- B) False

ANS B

- 48. You can use the . . . . . directive, in order to bind the innerHTML of the element to the specified model property.
- A) ng-bind
- B) ng-binding
- C) ng-binds
- D) ng-bindings

ANS

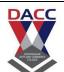

#### DNYANSAGAR ARTS AND COMMERCE COLLEGE, BALEWADI, PUNE-45

Class:-SYBBA(CA)(III Semester) (2019 Pattern)

Sub:- Angular-JS

- A) one
- B) two
- C) three
- D) four

ANS B

50. AngularJS never regenerates the HTML again.

- A) True
- B) False

ANS A

ART THE COMMENT

Prof . Yogesh .P. Deshmukh

www.dacc.edu.in

#### DNYANSAGAR ARTS AND COMMERCE COLLEGE, BALEWADI, PUNE-45

Class:-SYBBA(CA)(III Semester) (2019 Pattern)

Sub:- Angular-JS

### Unit 3- AngularJS Modules, Controller, View and Scope

- 1. Angular 2 is a cross platform framework.A) TrueB) FalseANS A
- Q 2 Which of the following is true about ng-app directive?
- A ng-app directive defines and links an AngularJS application to HTML.
- B ng-app directive indicates the start of the application.
- C Both of the above.
- D None of the above.

ANS: C

- Q 3 Which of the following is true about uppercase filter?
- A Uppercase filter is a function which takes text as input.
- B Uppercase filter converts a text to upper case text.
- C Both of the above.
- D None of the above.

ANS: B

#### DNYANSAGAR ARTS AND COMMERCE COLLEGE, BALEWADI, PUNE-45

Class:-SYBBA(CA)(III Semester) (2019 Pattern)

Sub:- Angular-JS

- A ng-show directive can show a given control.
- B ng-show directive can hide a given control.
- C Both of the above.
- D None of the above.

ANS: C

- Q 5 Which of the following is true about \$routeProvider?
- A \$routeProvider is the key service which set the configuration of urls.
- B \$routeProvider maps Urls with the corresponding html page or ng-template.
- C \$routeProvider attaches a controller with the view.
- D All of the above.

ANS: D

- Q 6 Which components can be injected as a dependency in AngularJS?
- A value
- B factory
- C service
- D All of the above.

ANS: D

- Q7 Custom directives are used in AngularJS to extend the functionality of HTML.
- A true
- B false
- ANS: A

### DNYANSAGAR ARTS AND COMMERCE COLLEGE, BALEWADI, PUNE-45

Class:-SYBBA(CA)(III Semester) (2019 Pattern)

| Q 8 - With AngularJS, developer writes less code and gets more functionality.       |
|-------------------------------------------------------------------------------------|
| A - false                                                                           |
| B - true                                                                            |
| ANS: B                                                                              |
|                                                                                     |
| Q 9 - lowercase filter is applied to an expression using pipe character.            |
| A - false                                                                           |
| B - true                                                                            |
| ANS: B                                                                              |
|                                                                                     |
| Q 10 - novalidate with a form declaration disables any browser specific validation. |
| A - false                                                                           |
| B - true                                                                            |
| ANS: B                                                                              |
|                                                                                     |
| 11. AngularJS is based on the pattern                                               |
| A. VMC B. MVC C. MCV D. CVM                                                         |
| ANS B                                                                               |
|                                                                                     |

### DNYANSAGAR ARTS AND COMMERCE COLLEGE, BALEWADI, PUNE-45

Class:-SYBBA(CA)(III Semester) (2019 Pattern)

| Cluss:- 31 BBA(CA )(III 36                                    | mestery (2015 Tuescerny | Sub Aligular-js |
|---------------------------------------------------------------|-------------------------|-----------------|
|                                                               |                         |                 |
| 12. What is Angular Js?                                       |                         |                 |
| A. Library                                                    |                         |                 |
| B. Framework                                                  |                         |                 |
| C. Plugin                                                     |                         |                 |
| D. Browser Extension                                          |                         |                 |
| ANS B                                                         |                         |                 |
| 13. AngularJS applications are                                | e a mix of              |                 |
| A. HTML and PHP                                               |                         |                 |
| B. HTML and CrossScript                                       |                         |                 |
| C. HTML and AngularScript                                     |                         |                 |
| D. HTML and JavaScriptcorrec                                  | it                      |                 |
|                                                               |                         |                 |
| ANS C                                                         |                         |                 |
| AITS C                                                        |                         |                 |
|                                                               |                         |                 |
| 14. Who is sometimes called a                                 | as Father of AngularJS? |                 |
| A. Brad Green                                                 |                         |                 |
| B. Igor Minor                                                 |                         |                 |
| C. Misko Hevery                                               | maden according         |                 |
| D. Brian Ford                                                 |                         |                 |
| ANS C                                                         |                         |                 |
|                                                               |                         |                 |
| 15. How to include HTML con                                   | tent into another HTML? |                 |
|                                                               |                         |                 |
| A. Server Side push                                           |                         |                 |
| <ul><li>B. Use of CommetD</li><li>C. Use of Polling</li></ul> |                         |                 |
| D. Use of include                                             |                         |                 |
|                                                               |                         |                 |
| ANS D                                                         |                         |                 |

#### DNYANSAGAR ARTS AND COMMERCE COLLEGE, BALEWADI, PUNE-45

Class :- SYBBA(CA)(III Semester) (2019 Pattern)

Sub:- Angular-JS

- 16. What is MVC (Mode View Controller)?
- A. It is a services for Java built function
- B. It is marker for DOM elements
- C. It is a software design pattern for developing web applications
- D. None of the above

ANS C

- 17. Which of the following is true about AngularJS service?
- A. Services are JavaScript functions
- B. Services are responsible to do specific tasks only
- C. Inbuilt services are always prefixed with \$ symbol
- D. All of the above

ANS D

- 18. Which of the following is valid for AngualarJS module
- A. var app = angular.module(["myApp","param");
- B. var app = angular.module("myApp", []);
- C. var app = angular.module();
- D. var app = angular.module("myApp");

ANS D

- 19. What angular function is used to manually start up an angular application?
- A. angular.bootstrap
- B. angular.element
- C. angular.copy
- D. None of the above

ANS D

#### DNYANSAGAR ARTS AND COMMERCE COLLEGE, BALEWADI, PUNE-45

Class:-SYBBA(CA)(III Semester) (2019 Pattern)

Sub:- Angular-JS

| 20. | Which | of | the | fol | lowing | İS | true | about | t |
|-----|-------|----|-----|-----|--------|----|------|-------|---|
|     |       |    |     |     |        |    |      |       |   |

- A. \$routeProvider \$routeProvider maps Urls with the corresponding html page or ng-template
- B. \$routeProvider attaches a controller with the view
- C. All of these
- D. \$routeProvider is the key service which set the configuration of urls

ANS C

- 21. AngularJS expressions are written using.
- A. double braces like {{ expression}}
- B. single braces like {expression}
- C. small bracket like (expression)
- D. capital bracket like [expression]

ANS A

| 22. The         | directive is used if you want to add or remove HTML elements |
|-----------------|--------------------------------------------------------------|
| from the DOM ba | ased on data in the model.                                   |

- A. ng-switch
- B. ng-model
- C. ng-Disabled
- D. ng-Cloak

ANS A

#### DNYANSAGAR ARTS AND COMMERCE COLLEGE, BALEWADI, PUNE-45

Class:-SYBBA(CA)(III Semester) (2019 Pattern)

Sub:- Angular-JS

- 23. What is the purpose of \$http?
- A. It is an inbuilt service used to make ajax call to get the server data.
- B. It is the Http protocol
- C. It generates hyper text mark up language
- D. None

ANS A

- 24. What MVC stands for?
- A. Model View Control
- B. Model View Controller
- C. Main View Controller
- D. Main View Control

ANS B

- 25. Which of the following directive is used to initialize an angular app?
- A. ng-model
- B. ng-app
- C. ng-controller
- D. None of the above

ANS B

- 26. Directives can be applied to which all element type?
- A. Element
- B. Attribute
- C. Comment
- D. All of the above

ANS D

#### DNYANSAGAR ARTS AND COMMERCE COLLEGE, BALEWADI, PUNE-45

Class:-SYBBA(CA)(III Semester) (2019 Pattern)

Sub:- Angular-JS

| 27. | Can | AngularJS | be | used | to | create | a | service? |
|-----|-----|-----------|----|------|----|--------|---|----------|
|-----|-----|-----------|----|------|----|--------|---|----------|

- A. May be
- B. Can be
- C. Yes
- D. No

ANS C

- 28. Which components can be injected as a dependency in AngularJS?
- A. Application Module
- B. constant
- C. value
- D. factory

ANS A

- 29. Which of the following is true about orderby filter?
- A. orderby filter orders the array based on provided
- B. orderby filter is used to filter the array to a subset of it based on provided criteria
- C. Both of the above
- D. None of the above

ANS A

- 30. Which of the following is true about ng-app directive?
- A. ng-app directive defines and links an AngularJS application to HTML
- B. ng-app directive indicates the start of the application
- C. Both of the above
- D. None of the above

ANS C

#### DNYANSAGAR ARTS AND COMMERCE COLLEGE, BALEWADI, PUNE-45

Class:-SYBBA(CA)(III Semester) (2019 Pattern) Sub:- Angular-JS

- 31. What angular function is used to manually start up an angular application?
- A. angular.bootstrap
- B. angular.element
- C. angular.copy
- D. None of the above

ANS A

- 32. Which is the right format for calling a ng-bind function?
- A. ng-bind
- B. ng:bind
- C. ng\_bind
- D. All the Above

ANS D

- 33. What is the purpose of angular.module in AngularJS?
- A. It creates an application module
- B. It invokes an application module
- C. It destroys an application module
- D. None

ANS A

- 34. What are various possible ways in which angular application can be initialized?
- A. On an element, one could either put simply the attribute such as (ng-app, datang-app, ng:app, x-ng-app)
- B. Put the named attribute such as (ng-app='demoApp')
- C. Both of the above
- D. None

ANS C

#### DNYANSAGAR ARTS AND COMMERCE COLLEGE, BALEWADI, PUNE-45

Class:-SYBBA(CA)(III Semester) (2019 Pattern)

Sub:- Angular-JS

- 35. What is jqLite?
- A. AngularJS built-in subset of jQuery
- B. AngularJS built-in superset of jQuery
- C. KnockoutJS built-in subset of jQuery
- D. KnockoutJS built-in superset of jQuery
- 36. AngularJS controllers **control** \_\_\_\_of AngularJS applications.
  - A. the data
  - B. thefunction
  - C. thevariable
  - D. None of these

ANS A

- 37. Which directive defines the application controller?
  - A. ng-model
  - B. ng-ctrl
  - C. ng-controller
  - D. None of these

ANS C

# DNYANSAGAR ARTS AND COMMERCE COLLEGE, BALEWADI, PUNE-45

Class:-SYBBA(CA)(III Semester) (2019 Pattern) Sub:- Angular-JS

| 38. Which of the following service(s) will be invoked by the controller? |
|--------------------------------------------------------------------------|
| A. \$scope                                                               |
| B. \$http                                                                |
| C. \$object constructor                                                  |
| D. \$this                                                                |
| ASN A                                                                    |
| 39. Controller is the link between the model and views.                  |
| A. True                                                                  |
| B. False                                                                 |
| ANS A                                                                    |
| 40. Whichdirectives bind the input fields to the controller properties?  |
| A. data-ng-model                                                         |
| B. ng-app                                                                |
| C. ng-controller                                                         |
| D. None of these                                                         |
| ANS A                                                                    |
| 41. In larger applications, controllers are stored in?                   |
| A. external files                                                        |
| B. scope object                                                          |
| C. internal files                                                        |
| D. None of these                                                         |
| ANS A                                                                    |

### DNYANSAGAR ARTS AND COMMERCE COLLEGE, BALEWADI, PUNE-45

Class:-SYBBA(CA)(III Semester) (2019 Pattern)

Sub:- Angular-JS

| 42. | Which | statement | is true | about | scope | in Angu | larJS? |
|-----|-------|-----------|---------|-------|-------|---------|--------|
|-----|-------|-----------|---------|-------|-------|---------|--------|

- A. The scope is the binding part between the HTML (view) and the JavaScript (controller).
- B. The scope is an object with the available properties and methods.
- C. The scope is available for both the view and the controller.
- D. All of the above

ANS D

- 43. Controller, which is the JavaScript function that \_\_\_\_ the data?
  - A. Makes
  - B. Changes
  - C. Removes
  - D. All of the above

ANS D

- 44. \$rootScoperefers to an object which is accessible from everywhereof theapplication.
  - A. True
  - B. False

ANS A

- 45. \$rootScope is created with \_\_\_
  - A. ng-controller
  - B. ng-app
  - C. ng-init
  - D. None of these

ANS B

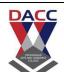

Class:-SYBBA(CA)(III Semester) (2019 Pattern)

Sub:- Angular-JS

| 46.   | A controller is a JavaScript object containing                                                 |
|-------|------------------------------------------------------------------------------------------------|
| Α.    | Attributes                                                                                     |
| В.    | Properties                                                                                     |
| C.    | Functions                                                                                      |
| D.    | All of the above                                                                               |
| ANS D |                                                                                                |
| 47.   | Which is the correct syntax of creating AngularJs controller?                                  |
| Α.    | <pre>var app = angular.module('myApp', []); app.controller('myCtrl', function(\$scope) {</pre> |
|       | <pre>});</pre>                                                                                 |
| В.    | b)                                                                                             |
| C.    | <pre>var app=angular.app('myApp', []); app.controller('myCtrl', function(\$scope) {</pre>      |
|       | <pre>});</pre>                                                                                 |
| D.    | <pre>var app = angular.module('myApp', []); app.controller(function(\$scope) {</pre>           |
|       | <pre>});</pre>                                                                                 |
| ANS A |                                                                                                |
|       |                                                                                                |

# DNYANSAGAR ARTS AND COMMERCE COLLEGE, BALEWADI, PUNE-45

Class:-SYBBA(CA)(III Semester) (2019 Pattern)

| 49 Coope contains the 2                                         |
|-----------------------------------------------------------------|
| 48. Scope contains the?                                         |
| A. model data                                                   |
| B. JavaScript Objects                                           |
| C. variables                                                    |
| D. None of these                                                |
| ANS A                                                           |
|                                                                 |
| 49. Which is/are the characteristics of scope object?           |
| A. Scopes provide APIs (\$watch) to observe model.              |
| B. Scopes can be nested to limit access to the properties.      |
| C. It provides context against the expression to be evaluated.  |
| D. All of the above                                             |
| ANS D                                                           |
| 50. Controller, which is the JavaScript function that the data? |
| A. Makes                                                        |
| B. Changes                                                      |
| C. Removes                                                      |
| D. All of the above                                             |
| ANS D                                                           |

Class:-SYBBA(CA)(III Semester) (2019 Pattern)

Sub:- Angular-JS

# **Unit 4:- AngularJS Filters**

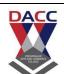

# DNYANSAGAR ARTS AND COMMERCE COLLEGE, BALEWADI, PUNE-45

Class:-SYBBA(CA)(III Semester) (2019 Pattern)

Sub:- Angular-JS

| ANS: A                                                                                                |
|----------------------------------------------------------------------------------------------------|
| non of these                                                                                          |
| Many viver component                                                                                  |
| Model View Controller                                                                                 |
| Model viver conroller                                                                                 |
| 5) In angular js MVC stands for                                                                       |
| ANS: B                                                                                                |
| SPA                                                                                                   |
| php                                                                                                   |
| java script                                                                                           |
| data binding                                                                                          |
| 4)AngularJS is a JavaScript framework written in                                                      |
| ANS: C                                                                                                |
| SPA                                                                                                   |
| Angular js                                                                                            |
| view                                                                                                  |
| data binding                                                                                          |
| 3) allows to bind data and inject eliminate the most part of the code in order to prevent writing it. |

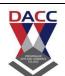

Class:-SYBBA(CA)(III Semester) (2019 Pattern)

| 6) in MVC: It is responsible for displaying all data or only a portion of data to the users. |
|----------------------------------------------------------------------------------------------|
| model                                                                                        |
| Model View Controller                                                                        |
| controller                                                                                   |
| view                                                                                         |
| ANS: B                                                                                       |
|                                                                                              |
| 7) in MVC: It is responsible to control the relation between models and views                |
| model                                                                                        |
| Model View Controller                                                                        |
| controller                                                                                   |
| view                                                                                         |
| ANS: B                                                                                       |
| Anna Maria Commission                                                                        |
| 8) AngularJS is a powerful javascript framework, used for developing projects.               |
| A.run time                                                                                   |
| B.java script                                                                                |
| C.php                                                                                        |
| D. SPA                                                                                       |
| ANS: D                                                                                       |
| Prof . Yogesh .P. Deshmukh <a href="https://www.dacc.edu.in">www.dacc.edu.in</a>             |

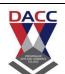

Class:-SYBBA(CA)(III Semester) (2019 Pattern) Sub:- Angular-JS

|                       | s a web application or website t<br>iting the current page rather th | hat interacts with the user by an loading entire new pages from |
|-----------------------|----------------------------------------------------------------------|-----------------------------------------------------------------|
| run time              |                                                                      |                                                                 |
| java script           |                                                                      |                                                                 |
| php                   |                                                                      |                                                                 |
| SPA                   |                                                                      |                                                                 |
| ANS: D                |                                                                      |                                                                 |
|                       | ge Application). This means tha<br>ut refreshing the whole page.     | t the navigation within Netflix is                              |
| A. True               |                                                                      |                                                                 |
| B. False              |                                                                      |                                                                 |
| ANS: A                |                                                                      |                                                                 |
|                       | ANT S ASIA CONT                                                      |                                                                 |
|                       |                                                                      |                                                                 |
| 11)The ta             | g defines a division or a section                                    | or block in an HTML document.                                   |
| A. <div></div>        |                                                                      |                                                                 |
| B. <block></block>    |                                                                      |                                                                 |
| C. <span></span>      |                                                                      |                                                                 |
| D.none of these.      |                                                                      |                                                                 |
| ANS: A                |                                                                      |                                                                 |
| Prof . Yogesh .P. Des | hmukh                                                                | www.dacc.edu.in                                                 |

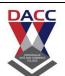

Class:-SYBBA(CA)(III Semester) (2019 Pattern)

| 12) The tag is an inline container used to mark up a part of a text, or a part of a document.                                                                                       |
|----------------------------------------------------------------------------------------------------|
| A. <div></div>                                                                                                    |
| B. <block></block>                                                                                                    |
| C. <span></span>                                                                                                    |
| D.none of these.                                                                                                    |
| ANS: A                                                                                                    |
| 13)The <span> tag is much like the <div> element, but <div> is a and <span> is an</span></div></div></span>                                                                         |
| <ul><li>A. Block level element , inline element</li><li>B. Container element, directive element</li><li>C. directive element, directive element</li><li>D. none of these.</li></ul> |
| ANS: A                                                                                                    |
| 14)The directive is show that it is AngularJS application.                                                                                                    |
| A. ng-app                                                                                                    |
| B. ng-model                                                                                                    |
| C. ng-bind                                                                                                    |
| D. none of these.                                                                                                    |
| ANS: A                                                                                                    |

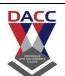

Class:-SYBBA(CA)(III Semester) (2019 Pattern)

| 15) The directive for binds the value of HTML it is used for input the data , select the data in application |
|----------------------------------------------------------------------------------------------------|
| A. ng-app                                                                                                    |
| B. ng-model                                                                                                  |
| C. ng-bind                                                                                                   |
| D. none of these.                                                                                            |
| ANS: A                                                                                                    |
|                                                                                                    |
| 16) The directive .it is used to binds application data to the HTML view                                     |
| A. ng-app                                                                                                    |
| B. ng-model                                                                                                  |
| C. ng-bind                                                                                                   |
| D. none of these.                                                                                            |
| ANS: C                                                                                                    |
|                                                                                                    |
| 17)angular js is back end application which develop by java script.                                          |
| A. True                                                                                                    |
| B. False                                                                                                    |
| ANS: A                                                                                                    |
|                                                                                                    |

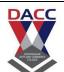

Class:-SYBBA(CA)(III Semester) (2019 Pattern)

Sub:- Angular-JS

- 18) In AngularJS, views are pure html pages, and controllers written only in php do the business processing.
- A. True
- B. False

ANS: A

- 19) AngularJS, provides data binding capability to HTML. Thus, it gives user a rich and responsive experience TRUE
- A. True
- B. False

ANS: A

- 20) Being JavaScript framework, application written in AngularJS are not safe.
- A. True
- B. False

ANS: A

# DNYANSAGAR ARTS AND COMMERCE COLLEGE, BALEWADI, PUNE-45

Class:-SYBBA(CA)(III Semester) (2019 Pattern)

| 21) is an open source full featured JavaScript framework developed by Google.                        |
|----------------------------------------------------------------------------------------------------|
| A. angular js B. php C. java script D. non of these                                                  |
| ANC. A                                                                                               |
| ANS: A                                                                                               |
| 22)Published by Google inAngularJS has become one of the most popular JavaScript frameworks till now |
| A. 2009 B. 2010 C. 2011 D. 2020                                                                      |
| ANS: A                                                                                               |

Prof . Yogesh .P. Deshmukh

# DNYANSAGAR ARTS AND COMMERCE COLLEGE, BALEWADI, PUNE-45

Class:-SYBBA(CA)(III Semester) (2019 Pattern)

Sub:- Angular-JS

| 23)AngularJS is aframework for dynamic web apps.                                                                                                    |
|----------------------------------------------------------------------------------------------------|
| A. structural B. unstructural C. wrong D. shape                                                                                                    |
| ANS: A                                                                                                    |
|                                                                                                    |
| 24)AngularJS is a powerful javascript framework, used for developing projects in very clean and maintainable way.                                              |
| SinglePageApplication(SPA)                                                                                                    |
| doublepage application                                                                                                    |
| multipage application                                                                                                    |
| non of these                                                                                                    |
| ANS: A                                                                                                    |
| 25)is a web application or website that interacts with the user by dynamically rewriting the current page rather than loading entire new pages from a server). |
| <ul><li>A. SinglePageApplication(SPA)</li><li>B. doublepage application</li><li>C. multipage application</li><li>D. non of these</li></ul>                     |
| ANS: A                                                                                                    |

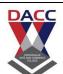

Class:-SYBBA(CA)(III Semester) (2019 Pattern)

| 26)The directive is show that it is AngularJS application                           |
|-------------------------------------------------------------------------------------|
| A. ng-app                                                                           |
| B. ng-model                                                                         |
| C. ng-bind                                                                          |
| D. none of these.                                                                   |
| ANS: A                                                                              |
| 27)The directive .it is used to binds application data to the HTML view.            |
| A. ng-app                                                                           |
| B. ng-model                                                                         |
| C. ng-bind                                                                          |
| D. none of these.                                                                   |
| ANS: C                                                                              |
| 28)The directive initializes application data. ,it is used to initializes the data. |
| A. ng-app                                                                           |
| B. ng-model                                                                         |
| C. ng-bind                                                                          |
| D. ng-init                                                                          |
| ANS: D                                                                              |
| Prof . Yogesh .P. Deshmukh www.dacc.edu.in                                          |

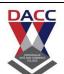

# DNYANSAGAR ARTS AND COMMERCE COLLEGE, BALEWADI, PUNE-45

Class:-SYBBA(CA)(III Semester) (2019 Pattern)

Sub:- Angular-JS

| 29)The dir                                                        | rective repeats a set of HTML, a given number of times.                                                                          |
|-------------------------------------------------------------------|----------------------------------------------------------------------------------------------------|
| A.ng-app                                                          |                                                                                                    |
| B.ng-bind                                                         |                                                                                                    |
| C.ng-init                                                         |                                                                                                    |
| D. ng-repeat.                                                     |                                                                                                    |
| ANS: D                                                            |                                                                                                    |
|                                                                   | e is used to show a div tab by linking it to a Boolean variable in alue of the variable is true then the item is displayed.      |
| A. ng-app<br>B. ngshow<br>C. ng-init                              |                                                                                                    |
| ANS: B                                                            |                                                                                                    |
|                                                                   | e is used to hide a div tab by linking it to a Boolean variable in alue of the variable is false then the item is not displayed. |
| <ul><li>A. ng-hide</li><li>B. ngshow</li><li>C. ng-init</li></ul> |                                                                                                    |
| ANS: A                                                            |                                                                                                    |

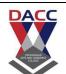

# DNYANSAGAR ARTS AND COMMERCE COLLEGE, BALEWADI, PUNE-45

Class:-SYBBA(CA)(III Semester) (2019 Pattern)

Sub:- Angular-JS

| 32)The AnglarJSdirective sets the readonly attribute on the element; if it gets that the expression inside ng-readonly is true. it used to show the only which we can not change ,it is only for read only purpose. |
|----------------------------------------------------------------------------------------------------|
| A.ng-hide directive                                                                                                    |
| B. readonly diretive                                                                                                    |
| C. ng-init directive                                                                                                    |
| D. ng-repeat.directive                                                                                                    |
| ANS: B                                                                                                    |
| 33)The AngularJS is used to remove the HTML elements if the expression is set to false. If the if element is set to true, a copy of the element is added in the DOM.                                                |
| A.ng-if directive                                                                                                    |
| B. readonly diretive                                                                                                    |
| C. ng-init directive                                                                                                    |
| D. ng-repeat.directive                                                                                                    |
| ANS: A                                                                                                    |
| 34)The AngularJS facilitates you to specify custom behaviour when an element is clicked. So, it is responsible for the result what you get after clicking                                                           |
| A.ng-click directive                                                                                                    |
| B. readonly diretive                                                                                                    |
| C. ng-init directive                                                                                                    |
| D. ng-repeat.directive                                                                                                    |
| ANS: A                                                                                                    |
|                                                                                                    |

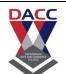

# DNYANSAGAR ARTS AND COMMERCE COLLEGE, BALEWADI, PUNE-45

Class:-SYBBA(CA)(III Semester) (2019 Pattern)

Sub:- Angular-JS

| 35)The sets the disabled attribute of a form field (input, select, or textarea). |
|----------------------------------------------------------------------------------|
| A.ng-disebled directive                                                          |
| B. readonly diretive                                                             |
| C. ng-init directive                                                             |
| D. ng-repeat.directive                                                           |
| ANS: A                                                                           |
| 36)The adds a controller to your application.it control on the application       |
|                                                                                  |
| A.ng-control directive                                                           |
| B. readonly diretive                                                             |
| C. ng-init directive                                                             |
| D. ng-repeat.directive                                                           |
| ANS: A                                                                           |
|                                                                                  |
| 37)The is used to binds application data to the HTML view.                       |
| A.ng-bind directive                                                              |
| B. readonly diretive                                                             |
| C. ng-init directive                                                             |
| D. ng-repeat.directive                                                           |
|                                                                                  |
| ANS: A                                                                           |
|                                                                                  |
|                                                                                  |

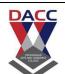

# DNYANSAGAR ARTS AND COMMERCE COLLEGE, BALEWADI, PUNE-45

Class:-SYBBA(CA)(III Semester) (2019 Pattern)

Sub:- Angular-JS

| 38)The<br>textarea).     | sets the disabled attribute of a form field (input, select, or                                                                     |
|--------------------------|----------------------------------------------------------------------------------------------------|
| A.ng-disebled            | directive                                                                                                    |
| B. readonly dir          | retive                                                                                                    |
| C. ng-init direc         | tive                                                                                                    |
| D. ng-repeat.d           | irective                                                                                                    |
| ANS: A                   |                                                                                                    |
|                          | tives can be used to create custom HTML tags that serve as new, s. AngularJS has built-in directives such as ngBind, ngModel, etc. |
| true                     |                                                                                                    |
| false                    |                                                                                                    |
| ANS: A                   | ANTO AND CONMITTEE                                                                                                    |
| 40)angular js<br>Google. | is an open source full featured JavaScript framework developed by                                                                  |
| true                     |                                                                                                    |
| false                    |                                                                                                    |
| ANS: A                   |                                                                                                    |
|                          |                                                                                                    |

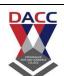

Class:-SYBBA(CA)(III Semester) (2019 Pattern)

Sub:- Angular-JS

41) Published by Google in 2009 Angular JS has become one of the most popular JavaScript frameworks till now

- A. true
- B. false

ANS: A

42) Angular JS is a structural framework for dynamic web apps.

- A. true
- B. false

ANS: A

43) Angular JS is a powerful javascript framework, used for developing SinglePageApplication(SPA) projects in very clean and maintainable way.

- A. true
- B. false

ANS: A

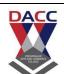

Class:-SYBBA(CA)(III Semester) (2019 Pattern)

Sub:- Angular-JS

44)SinglePageApplication(SPA is a web application or website that interacts with

| the user by dynamically rewriting the current page rather than loading entire new pages from a server).  A. true |
|----------------------------------------------------------------------------------------------------|
| B.false                                                                                                    |
| ANS: A                                                                                                    |
|                                                                                                    |
| 45) The ng-app directive is show that it is AngularJS application                                                |
| A.true                                                                                                    |
| B.false                                                                                                    |
| ANS: A                                                                                                    |
|                                                                                                    |
| 46)The ng-bind directive .it is used to binds application data to the HTML view                                  |
| A.true                                                                                                    |
| B.false                                                                                                    |
| ANS: A                                                                                                    |
|                                                                                                    |
|                                                                                                    |
| 47)The ng-init directive initializes application data. ,it is used to initializes the data.                      |
| A.true                                                                                                    |
| B.false                                                                                                    |
| ANS: A                                                                                                    |
|                                                                                                    |

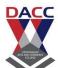

| Class:-SYBBA(CA)(III Semester) (2019 Pattern) Sub:- A                                                                                          | Ingular-JS   |
|----------------------------------------------------------------------------------------------------|--------------|
| 48)The _ ng-repeat. directive repeats a set of HTML, a given number                                                                            | er of times. |
| A.true                                                                                                    |              |
| B.false                                                                                                    |              |
| ANS: A                                                                                                    |              |
|                                                                                                    |              |
|                                                                                                    |              |
| 49)ngshow directive is used to show a div tab by linking it to a Boo the script. If the value of the variable is true then the item is display |              |
| A.true                                                                                                    |              |
| B.false                                                                                                    |              |
| ANS: A                                                                                                    |              |
|                                                                                                    |              |
|                                                                                                    |              |
| 50) ng-hide directive is used to hide a div tab by linking it to a Boo in the script. If the value of the variable is false then the item is   |              |
| A.true                                                                                                    |              |
| B.false                                                                                                    |              |
|                                                                                                    |              |
| ANS: A                                                                                                    |              |
|                                                                                                    |              |
|                                                                                                    |              |

### DNYANSAGAR ARTS AND COMMERCE COLLEGE, BALEWADI, PUNE-45

Class:-SYBBA(CA)(III Semester) (2019 Pattern)

Sub:- Angular-JS

# **Unit 5:-** Dependency Injection, Services

- 1. AngularJS is a library?
- A. True
- B. False
- ANS:B
- 2. Who is sometimes called as Father of AngularJS?
- A. Brad Green
- B. Igor Minor
- C. Misko Hevery
- D. Brian Ford
- ANS: C
- 3. Which of the following is true about ng-init directive?
- A. ng-init directive initializes an AngularJS Application data.
- B. ng-init directive is used to put values to the variables to be used in the application.
- C. Both of the above.
- D. None of the above.
- ANS: C
- 4. Which of the following directive is used to initialize an angular app?
- A. ng-model
- B. ng-app
- C. ng-controller
- D. None of the above
- ANS: B
- 5. ng-app directive defines and links an AngularJS application to HTML.
- A. false
- B. true
- ANS B
- 6. AngularJS supports two-way data binding?
- A. True
- B. False
- ANS: A
- 7. AngularJS expressions are written using.
- A. double braces like {{ expression}}

| DACC                        | DNYANSAGAR ARTS AND COMMERCE COLLEGE, BALEWADI,PUNE-45                                                                                                    |
|-----------------------------|----------------------------------------------------------------------------------------------------|
| APTS ARD COMMENT<br>COLLEGE | Class:-SYBBA(CA)(III Semester) (2019 Pattern) Sub:- Angular-JS                                                                                                    |
|                             | B. single braces like {expression} C. small bracket like (expression) D. capital bracket like [expression] ANS A                                                                                                    |
|                             | <ul><li>8. AngularJS is an MVC based framework?</li><li>A. True</li><li>B. False</li><li>ANS A</li></ul>                                                                                                    |
|                             | <ul><li>9. AngularJS bootstraps itself during config phase.</li><li>A. true</li><li>B. false</li><li>ANS: A</li></ul>                                                                                                    |
|                             | <ul> <li>10. Angular initializes based upon which of the following scenario?</li> <li>A. DOMContentLoaded event happens</li> <li>B. document.readyState is set to complete</li> <li>C. Both of the above</li> <li>D. None of the above</li> <li>ANS: C</li> </ul> |
|                             | 11. Angular 1 core concept was \$scope, and you will not find \$scope in angular 2.0. Angular 2 is using to detect changes.                                                                                                    |
|                             | A) zone\$.js B) Scope.js C) zone.js D) zones.js                                                                                                    |
|                             | ANS C                                                                                                    |
|                             | 12. Angular 2 integrates easily with NativeScript, allowing you to code your native app in a style that can run on any mobile device platform.                                                                                                    |
|                             | A) declarative<br>B) imperative                                                                                                    |

# DNYANSAGAR ARTS AND COMMERCE COLLEGE, BALEWADI, PUNE-45

Class:-SYBBA(CA)(III Semester) (2019 Pattern)

| C) interrogative D) exclamatory                                                  |
|----------------------------------------------------------------------------------|
| ANS A                                                                            |
| 13. Angular 2 make use of the module syntax.                                     |
| A) ES2016a B) ES2017 C) ES2016 D) ES2015                                         |
| ANS D                                                                            |
| 14. In Angular 2, applications rely upon the method to load top-level components |
| A) loadstrap B) bootstrap C) bootload D) none of above                           |
| ANS B                                                                            |
| 15. In Angular 2.0, the template compilation process is                          |
| A) synchronous B) asynchronous                                                   |
| ANS B                                                                            |

Class:-SYBBA(CA)(III Semester) (2019 Pattern)
Sub:- Angular-JS

- 16. On the opposite side of event bindings (()) lie Angular's square-bracket syntax ([]) which signify a . . . . . .
- A) property binding
- B) class binding
- C) style binding
- D) both A & B

### ANS A

- 17. Angular 2.0 contains a logging service called . . . . . which is very useful feature measuring where time is spent in your application.
- A) config.js
- B) logging. js
- C) diary.js
- D) none of above

### ANS C

- 18. The router in Angular 2.0 has been reworked to be simple, yet extensible. It will include the following basic features:
- A) Simple JSON-based Route Config
- B) Optional Convention over Configuration
- C) Static, Parameterized and Splat Route Patterns
- D) URL Unresolver
- E) All of above

ANS A

# DNYANSAGAR ARTS AND COMMERCE COLLEGE, BALEWADI, PUNE-45

Class:-SYBBA(CA)(III Semester) (2019 Pattern)

| 19. Angular 2 has a service that allows us to dynamically load a component in a certain position on the page.                                                                              |
|----------------------------------------------------------------------------------------------------|
| A) DynamicControlLoader B) DynamicControllerLoader C) DynaCompLoader D) DynamicComponentLoader                                                                                             |
| ANS D                                                                                                    |
|                                                                                                    |
| 20. Angular 2 can detect when component data changes, and then automatically re-render the view to reflect that change.                                                                    |
| A) True<br>B) False                                                                                                    |
| 21. AngularJS expressions are written using.                                                                                                    |
| <ul><li>A. double braces like {{ expression}}</li><li>B. single braces like {expression}</li><li>C. small bracket like (expression)</li><li>D. capital bracket like [expression]</li></ul> |
| ANS A                                                                                                    |
| 22. The directive is used if you want to add or remove HTML elements                                                                                                    |
| from the DOM based on data in the model.                                                                                                    |
| A. ng-switch B. ng-model C. ng-Disabled D. ng-Cloak                                                                                                    |
| ANS A                                                                                                    |
|                                                                                                    |

Class:-SYBBA(CA)(III Semester) (2019 Pattern)

Sub:- Angular-JS

- 23. What is the purpose of \$http?
- A. It is an inbuilt service used to make ajax call to get the server data.
- B. It is the Http protocol
- C. It generates hyper text mark up language
- D. None

ANS A

- 24. What MVC stands for?
- A. Model View Control
- B. Model View Controller
- C. Main View Controller
- D. Main View Control

ANS B

- 25. Which of the following directive is used to initialize an angular app?
- A. ng-model
- B. ng-app
- C. ng-controller
- D. None of the above

ANS B

- 26. Directives can be applied to which all element type?
- A. Element
- B. Attribute
- C. Comment
- D. All of the above

ANS D

### DNYANSAGAR ARTS AND COMMERCE COLLEGE, BALEWADI, PUNE-45

Class:-SYBBA(CA)(III Semester) (2019 Pattern)

Sub:- Angular-JS

| 27. | Can | <b>AngularJS</b> | be | used | to | create | a | service? |  |
|-----|-----|------------------|----|------|----|--------|---|----------|--|
|-----|-----|------------------|----|------|----|--------|---|----------|--|

- A. May be
- B. Can be
- C. Yes
- D. No

ANS C

- 28. Which components can be injected as a dependency in AngularJS?
- A. Application Module
- B. constant
- C. value
- D. factory

ANS A

- 29. Which of the following is true about orderby filter?
- A. orderby filter orders the array based on provided
- B. orderby filter is used to filter the array to a subset of it based on provided criteria
- C. Both of the above
- D. None of the above

ANS A

- 30. Which of the following is true about ng-app directive?
- A. ng-app directive defines and links an AngularJS application to HTML
- B. ng-app directive indicates the start of the application
- C. Both of the above
- D. None of the above

ANS C

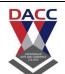

Class:- SYBBA(CA)(III Semester) (2019 Pattern)

| 31) i                     | n MVC: It is responsible to control the relation between models and |
|---------------------------|---------------------------------------------------------------------|
| model                     |                                                                     |
| Model View Co             | ntroller                                                            |
| controller                |                                                                     |
| view                      |                                                                     |
| ANS: B                    |                                                                     |
| 32) AngularJS i projects. | s a powerful javascript framework, used for developing              |
| A.run time                |                                                                     |
| B. java script            |                                                                     |
| C.php                     |                                                                     |
| D. SPA                    |                                                                     |
| ANS: D                    |                                                                     |

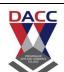

Class:-SYBBA(CA)(III Semester) (2019 Pattern)

Sub:- Angular-JS

| 33) is a web application or website that interacts with the user by dynamically rewriting the current page rather than loading entire new pages from a server). |
|----------------------------------------------------------------------------------------------------|
| A. run time B. java script C. php D. SPA                                                                                                    |
| ANS: D                                                                                                    |
| 34)SPA (Single Page Application). This means that the navigation within Netflix is performed without refreshing the whole page.                                 |
| A. True                                                                                                    |
| B. False                                                                                                    |
| ANS: A                                                                                                    |
|                                                                                                    |
| 35)The tag defines a division or a section or block in an HTML document.                                                                                        |
| A. <div></div>                                                                                                    |
| B. <block></block>                                                                                                    |
| C. <span></span>                                                                                                    |
| D.none of these.                                                                                                    |
| ANS: A                                                                                                    |

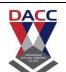

Class:-SYBBA(CA)(III Semester) (2019 Pattern)

| 36) The tag is an inline container used to mark up a part of a text, or a part of a document.                                                                                       |
|----------------------------------------------------------------------------------------------------|
| A. <div></div>                                                                                                    |
| B. <block></block>                                                                                                    |
| C. <span></span>                                                                                                    |
| D.none of these.                                                                                                    |
| ANS: A                                                                                                    |
|                                                                                                    |
| 37)The <span> tag is much like the <div> element, but <div> is a and <span> is an</span></div></div></span>                                                                         |
| <ul><li>A. Block level element , inline element</li><li>B. Container element, directive element</li><li>C. directive element, directive element</li><li>D. none of these.</li></ul> |
| ANS: A                                                                                                    |
| 38)The directive is show that it is AngularJS application.                                                                                                    |
| A. ng-app                                                                                                    |
| B. ng-model                                                                                                    |
| C. ng-bind                                                                                                    |
| D. none of these.                                                                                                    |
| ANS: A                                                                                                    |

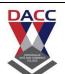

Class:- SYBBA(CA)(III Semester) (2019 Pattern)

| 39) The directive for binds the value of HTML it is used for input the data , select the data in application |
|----------------------------------------------------------------------------------------------------|
| A. ng-app                                                                                                    |
| B. ng-model                                                                                                  |
| C. ng-bind                                                                                                   |
| D. none of these.                                                                                            |
| ANS: A                                                                                                    |
|                                                                                                    |
| 40) The directive .it is used to binds application data to the HTML view                                     |
| A. ng-app                                                                                                    |
| B. ng-model                                                                                                  |
| C. ng-bind                                                                                                   |
| D. none of these.                                                                                            |
| ANS: C                                                                                                    |

# DNYANSAGAR ARTS AND COMMERCE COLLEGE, BALEWADI, PUNE-45

| Class:-SYBBA(CA)(III Semester) (2019 Pattern) Sub:- Angular-JS                                                     |
|----------------------------------------------------------------------------------------------------|
| 41)angular js is back end application which develop by java script.                                                |
| A. True                                                                                                    |
| B. False                                                                                                    |
| ANS: A                                                                                                    |
|                                                                                                    |
| 42) In AngularJS, views are pure html pages, and controllers written only in php do the business processing.       |
| A. True                                                                                                    |
| B. False                                                                                                    |
| ANS: A                                                                                                    |
|                                                                                                    |
| 43) AngularJS, provides data binding capability to HTML. Thus, it gives user a rich and responsive experience TRUE |
| A. True                                                                                                    |
| B. False                                                                                                    |
| ANS: A                                                                                                    |
|                                                                                                    |
| 44) Being JavaScript framework, application written in AngularJS are not safe.                                     |
| A. True                                                                                                    |
| B. False                                                                                                    |
| ANS: A                                                                                                    |

# DNYANSAGAR ARTS AND COMMERCE COLLEGE, BALEWADI, PUNE-45

Class:-SYBBA(CA)(III Semester) (2019 Pattern)

| 45) is an open source full featured JavaScript framework developed by Google.                        |
|----------------------------------------------------------------------------------------------------|
| A. angular js B. php C. java script D. non of these                                                  |
| ANS: A                                                                                               |
| 46)Published by Google inAngularJS has become one of the most popular JavaScript frameworks till now |
| A. 2009 B. 2010 C. 2011 D. 2020                                                                      |
| ANS: A                                                                                               |
| 47)AngularJS is aframework for dynamic web apps.                                                     |
| A. structural B. unstructural C. wrong D. shape                                                      |
| ANS: A                                                                                               |

# DNYANSAGAR ARTS AND COMMERCE COLLEGE, BALEWADI, PUNE-45

Class:-SYBBA(CA)(III Semester) (2019 Pattern)

| 48)AngularJS is a powerful javascript framework, used for developing projects in very clean and maintainable way.                                              |
|----------------------------------------------------------------------------------------------------|
| <ul><li>A. SinglePageApplication(SPA)</li><li>B. doublepage application</li><li>C. multipage application</li><li>D. non of these</li></ul>                     |
| ANS: A                                                                                                    |
|                                                                                                    |
| 49)is a web application or website that interacts with the user by dynamically rewriting the current page rather than loading entire new pages from a server). |
| <ul><li>A. SinglePageApplication(SPA)</li><li>B. doublepage application</li><li>C. multipage application</li><li>D. non of these</li></ul>                     |
| ANS: A                                                                                                    |
| 50)The directive is show that it is AngularJS application                                                                                                    |
| A. ng-app                                                                                                    |
| B. ng-model                                                                                                    |
| C. ng-bind                                                                                                    |
| D. none of these.                                                                                                    |
| ANS: A                                                                                                    |
|                                                                                                    |